<span id="page-0-0"></span>Základy programování v C++ 22. cvičení Letmý úvod do objektově orientovaného programování (v C++) II. Kopírovací konstruktor

# Základy programování v  $C++22$ . cvičení Letmý úvod do objektově orientovaného programování (v  $C++$ ) II. Kopírovací konstruktor

Zuzana Petříčková

8. prosince 2019

1 / 11

Základy programování v C++ 22. cvičení Letmý úvod do objektově orientovaného programování (v C++) II. Kopírovací konstruktor

## **P**řehled

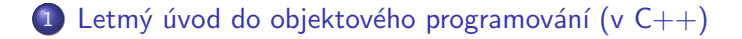

2 [Konstruktor a destruktor](#page-3-0) · Kopírovací konstruktor <span id="page-2-0"></span>Základy programování v C++ 22. cvičení Letmý úvod do objektově orientovaného programování (v C++) II. Kopírovací konstruktor Letmý úvod do objektového programování (v  $C++$ )

# **Terminologie**

- **třída (class)** ... objektový datový typ
- **· instance (objekt, object)** ... proměnná objektového typu

Složky třídy

- atribut ... datová složka
- **e** metoda ... funkce
	- konstruktor ... postará se o vytvoření a inicializaci nové instance
	- **· destruktor** ... postará se o zrušení instance
	- **1** instanční ... metoda pro práci s jednotlivými instancemi
	- 2 třídní ... metoda pro práci s třídou jako celek

stručně:

- **•** na rozdíl od struktury definujeme u třídy zároveň atributy i metody
- třída ale přináší další nové možnosti

K ロ ▶ K @ ▶ K ミ ▶ K ミ ▶ │ 글 │

## <span id="page-3-0"></span>Konstruktor a destruktor

- speciální metody, které slouží (k vytvoření a) inicializaci instance třídy (konstruktor) a k zrušení instance třídy (destruktor)
- $\bullet$  nevoláme je přímo, volají se automaticky při vzniku / zániku instance třídy

### Co bývá v konstruktoru:

- inicializace datových složek (atributů)
- vytvoření (alokace) dynamických datových složek
- **•** příp. otevření souboru ap.

## Co bývá v destruktoru:

- zrušení (dealokace) dynamických datových složek
- **•** příp. zavření souboru ap.

## Příklad: třída s dynamickými datovými složkami

```
class Vektor
{
  float *a:
  const int n;
 public:
  Vektor(int -n): n(-n){
        a = new float[n];for (int i = 0; i < n; i++)
                 a[i] = 0;}
  ~ Vektor ()
  {
        delete [] a;}
} ;
```
# <span id="page-5-0"></span>Kopírovací konstruktor (copy-constructor)

- **•** specifický konstruktor, slouží k vyvoření kopie instance
- jeho jedinným parametrem je reference na danou třídu
- použije se:
	- · při předávání parametrů objektového typu hodnotou

```
void Vektor:: pricti1 (Vektor v) \{ \ldots \}
```
#### $\bullet$  v deklaracích typu:

Vektor  $x(8)$ ; // zde se vola bezny konstruktor . . . Vektor  $y = x$ ; // inicializace jinou instanci tridy Vektor  $z(x)$ ; // prime volani kopirovaciho konstruktoru

● pokud nedeklarujeme kopírovací destruktor, překladač vytvoří vlastní (tzv. implicitní)

# Kopírovací konstruktor (copy-constructor)

- **•** specifický konstruktor, slouží k vyvoření kopie instance
- **pokud nedeklarujeme kopírovací destruktor, překladač vytvoří** vlastní (tzv. implicitní):
	- neobjektové atributy přenese ("překopíruje")
	- $\bullet\,$  objektové složky překopíruje pomocí jejich kopírovacích konstruktorů
	- vytváří tzv. mělkou kopii (v případě dynamických složek se překopíruje jen ukazatel)

## Kopírovací konstruktor

- $\bullet$  pokud instance obsahuje dynamicky alokovanou paměť, nebude implicitní konstruktor pracovat správně:
	- chyba se často projevuje velmi zákeřně a na nečekaných místech

### $\rightarrow$  vlastní kopírovací konstruktor

- postará se o přidělení odpovídající dynamické paměti a překopírování obsahu
- · kopírováním získáme tzv. hlubokou kopii

```
Vektor:: Vektor(Vektor &v) :: n(v.n){
    a = new float [n];
    for (int i = 0; i < n; i++)
       a[i] = v.a[i];}
```
# Operátor přiřazení

- implicitní operátor přiřazení pro třídu, která má (pouze) veřejné atributy
- **podobně jako kopírovací konstruktor vytváří tzv. mělkou kopii** (v případě dynamických složek se překopíruje jen ukazatel)  $\rightarrow$ pokud má třída dynamické složky, je na místě přetížit operátor přiřazení

**• tak, abychom kopírováním získali hlubokou kopii** 

```
Vektor & operator = \text{(const} Vektor \& v)
{
    for (int i = 0; ((i < n) && (i < v.n)); i++)
        a[i] = v.a[i];return * this :}
```
# Příklad na procvičení I : Chytré pole

- Přeměňte strukturu ChytrePole z 16. cvičení na třídu se soukromými datovými složkami.
	- · Deklarace třídy bude v hlavičkovém souboru ChytrePole.h a definiční deklarace metod budou v souboru ChytrePole.cpp.
	- · Přidejte třídě ChytrePole konstruktor a destruktor (na základě původních funkcí **vytvor** $(...)$  a zrus $(...)$ ).
	- $\bullet$  Implementujte konstantní metodu vypis $()$  (na základě původní funkce)
	- Implementuje metody **pridejNaKonec()** a smazPrvek(...) (na základě původních funkcí pridej $(...)$  a smaz $(...)$ )
	- · Implementujte kopírovací konstruktor, aby vytvářel hlubokou kopii chytrého pole. Vyzkoušejte, že funguje.
	- Přetěžte pro chytré pole operátor přiřazení, aby vytvářel hlubokou kopii. Vyzkoušejte, že funguje.
	- Přetěžte pro chytré pole operátor indexace []. Vyzkoušejte, že funguje.

<span id="page-10-0"></span>Příklad na procvičení II : Spojový seznam

### Na rozmyšlenou (dobrovolně)

- **Přeměňte struktury Prvek a Seznam** ze cvičení na třídy se soukromými datovými složkami.
	- · Přideite třídě Seznam konstruktor a destruktor (na základě původních funkcí **vytvor()** a zrus $()$ ).
	- $\bullet$  Implementujte pro seznam kopírovací konstruktor, aby vytvářel hlubokou kopii seznamu.
	- · Přetěžte pro seznam operátor přiřazení, aby také vytvářel hlubokou kopii.
	- · Přetěžte pro seznam operátor indexace, aby vracel data uložená v i-tém prvku seznamu.
	- Vyzkoušejte, že metody fungují.